## Séquence 1 – Notions transversales de programmation

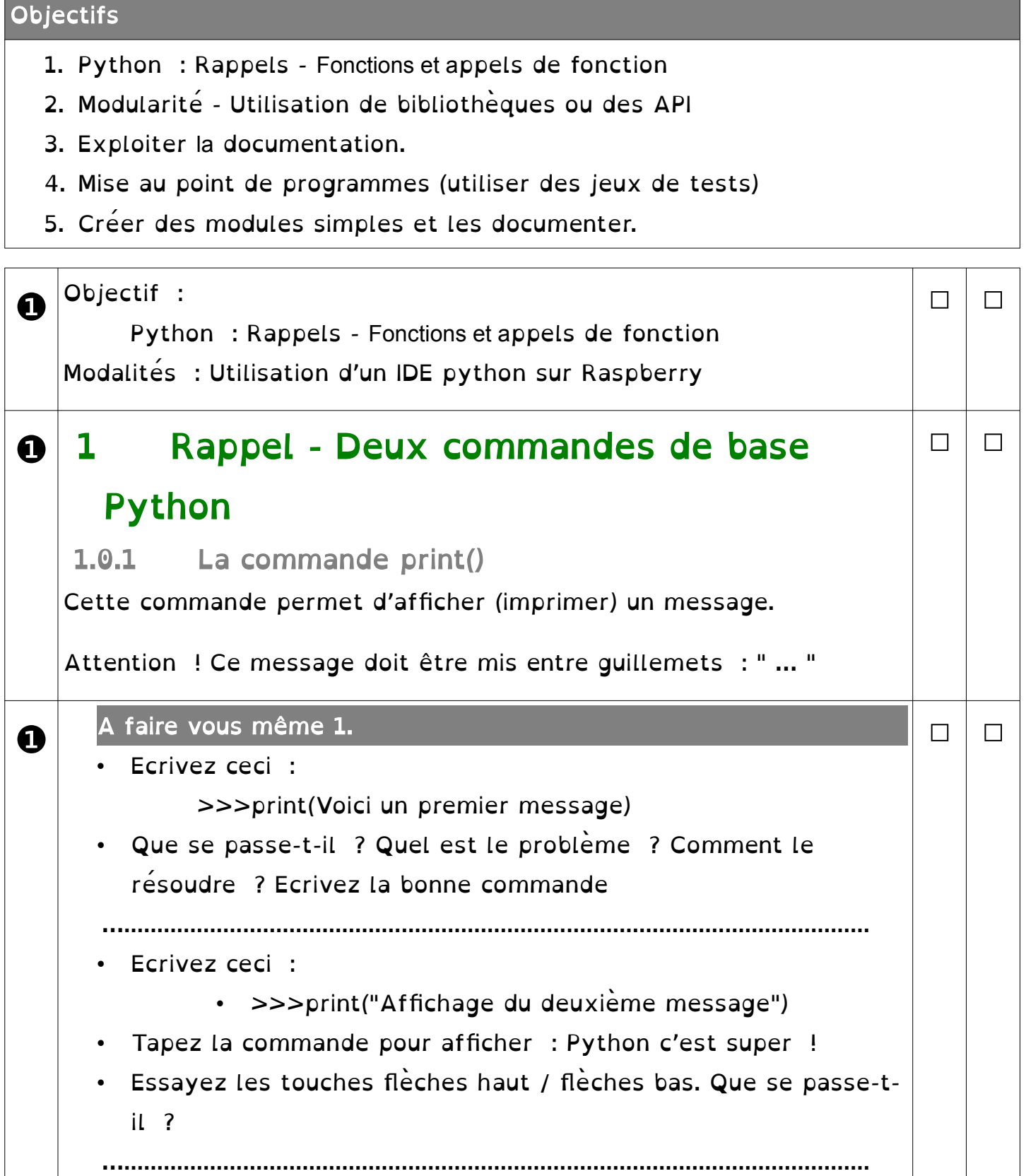

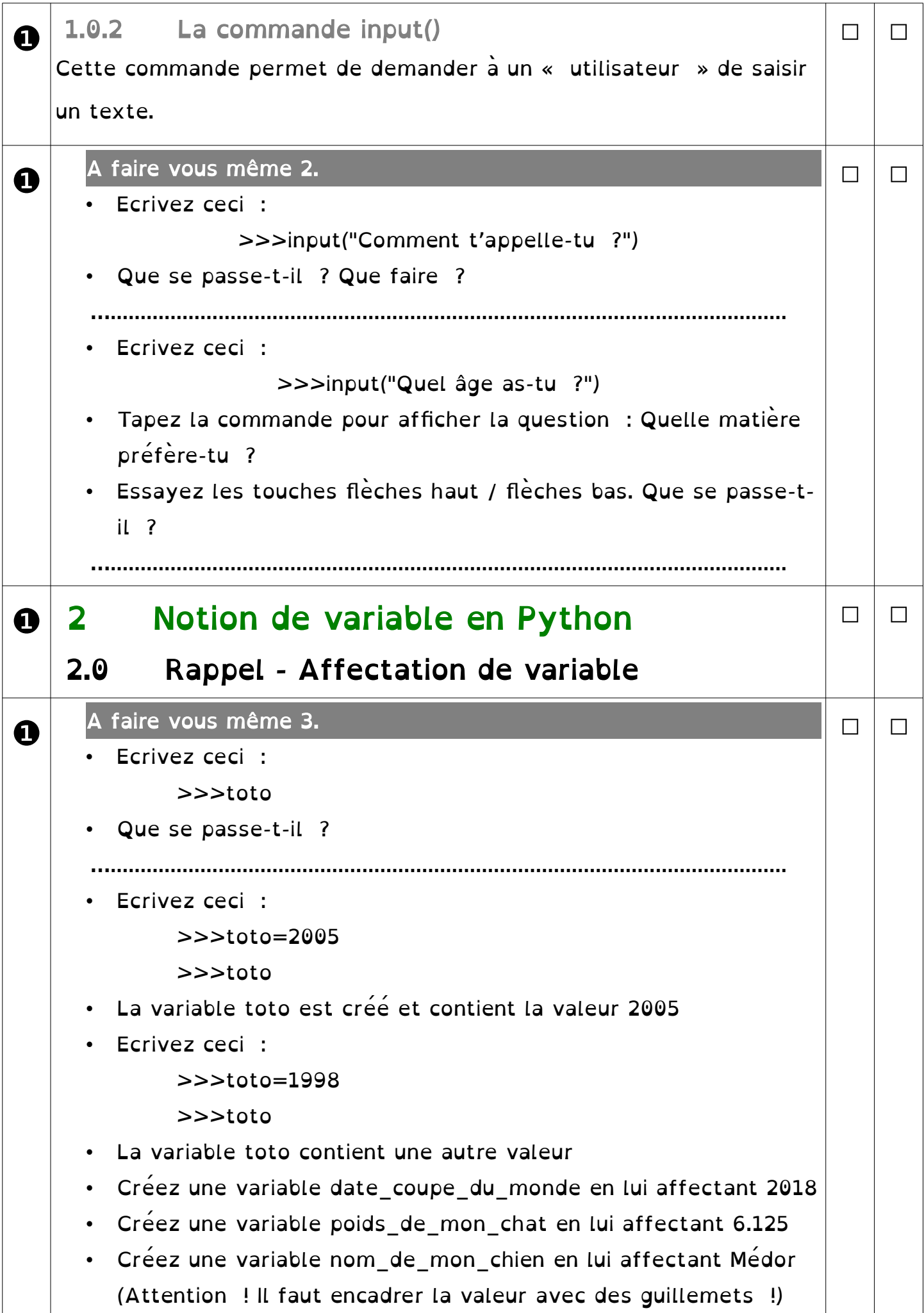

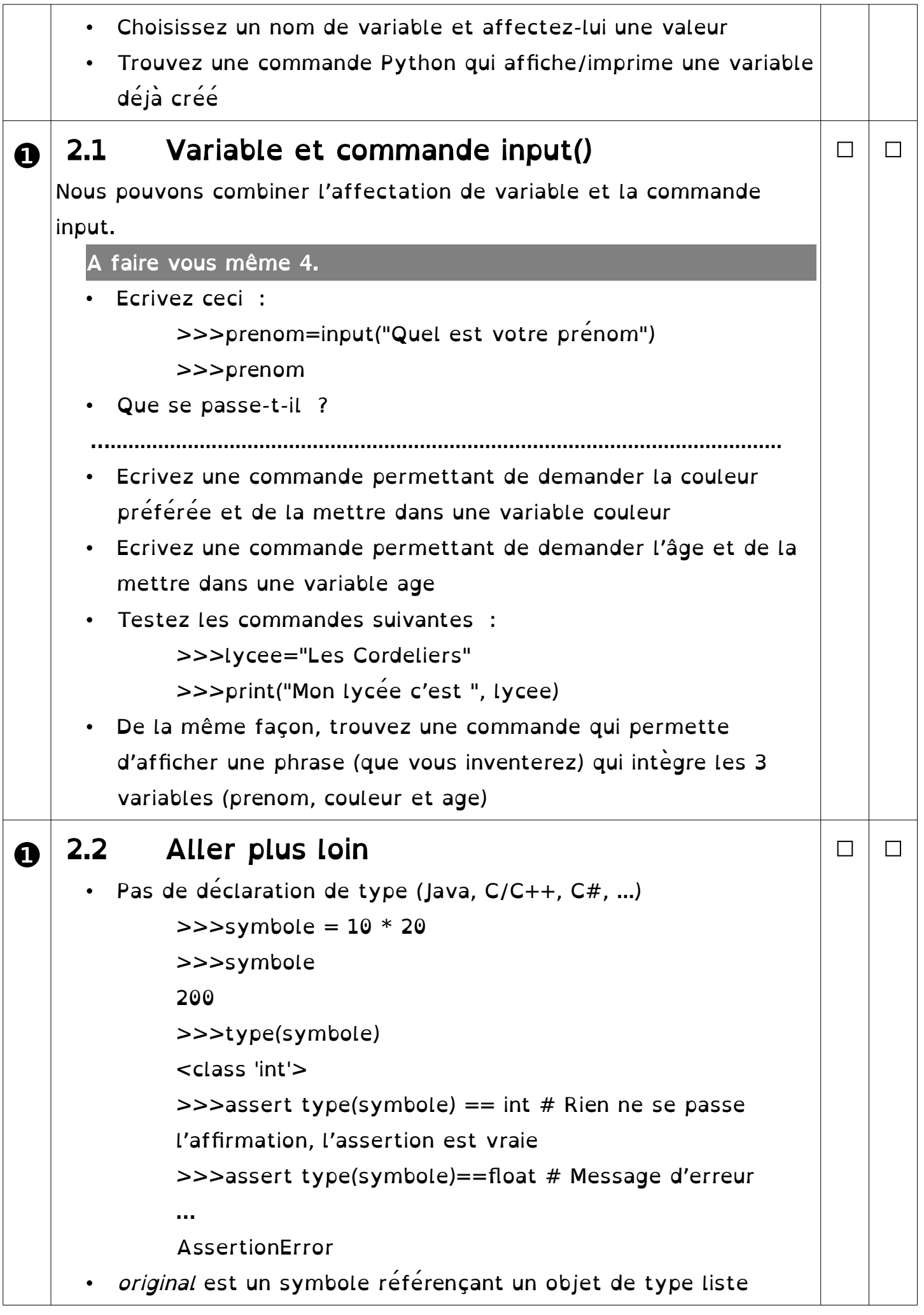

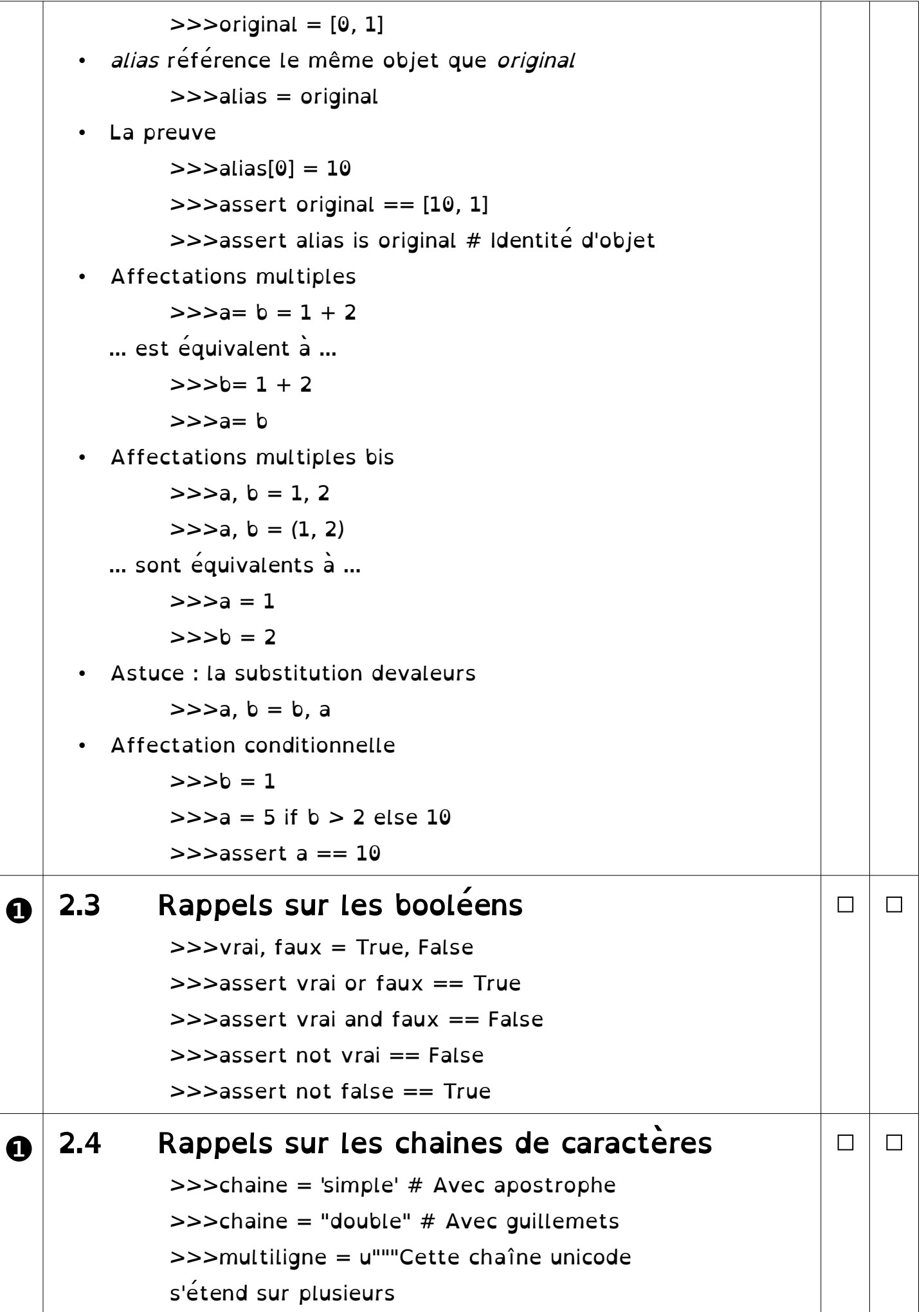

```
lignes.""" # Peut aussi être encadrée avec '''
      >>>jointure automatique = (
      "ligne1"
      "ligne2"
      \lambda>>>assert jointure automatique == "ligne1ligne2"
      >>>assert type(chaine) is str # Types de base des 
      chaines
• Caractères spéciaux avec \xxx
      >>->chaine = """\
      ignore""" # Le saut de ligne est ignoré
      >>>assert chaine == "ignore"
      >>>chaine = "\"" # Guillemets
      \ge>>chaine = '\'' # Apostrophe
      >>>chaine = "\r\n\t" # Carriage return, line feed, tab
      >>>chaine = "\\" # Le caractère "\" lui-même
      chaine = r"chaine \ brute" # Les "\" font partie de la
      chaine
• Opérations sur les chaines
      >>>assert "foo" + "bar" == "foobar" # Concaténation
      >>>assert "foo" * 3 == "foofoofoo"
      >>>assert "ab" in "zabc" # Appartenance
      >>>assert "xy" not in "zabc" # Non appartenance
      \ge>>assert "abcd"[0] == "a" # N-ième item d'une chaine,
      partant de 0
      \ge >>assert "abcd"[-1] == "d" # N-ième item à droite d'une
      chaine, partant de -1
Slices
      >>>chaine = "abcdefgh"
      \ge>>assert chaine[1:] == "bcdefgh" #Troncature à gauche
      \ge>>assert chaine[:] == chaine #Ce qui permet de faire
      une copie
      \ge>>assert chaine[:-2] == "abcdef" #Troncature à droite
      \ge>>assert chaine[::2] == "aceg" #Extraction par pas de 2
      \ge>>assert chaine [2:-2:2] == "ce" #Du 3ème à l'avant-
      avant dernier par pas de 2
```
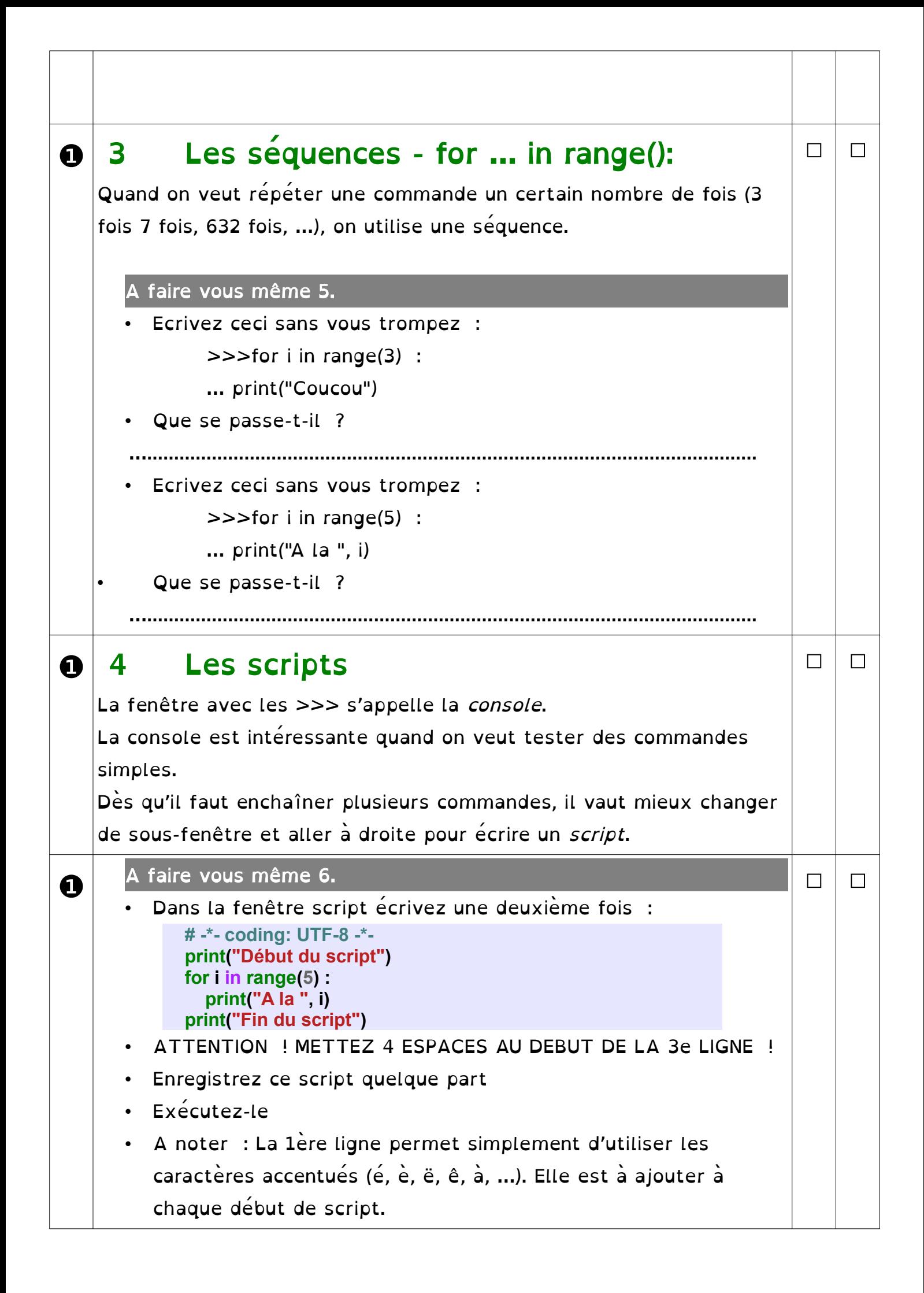

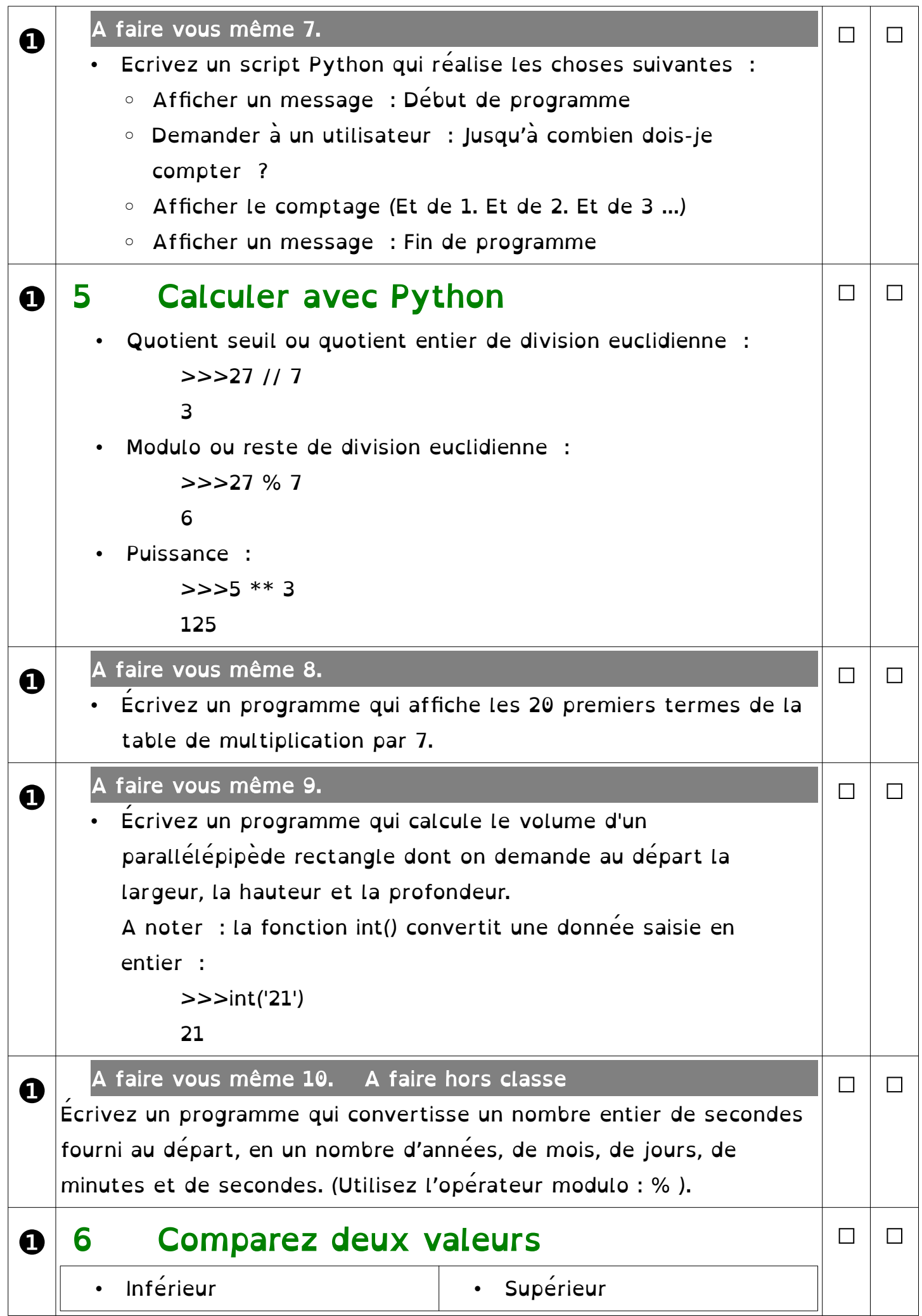

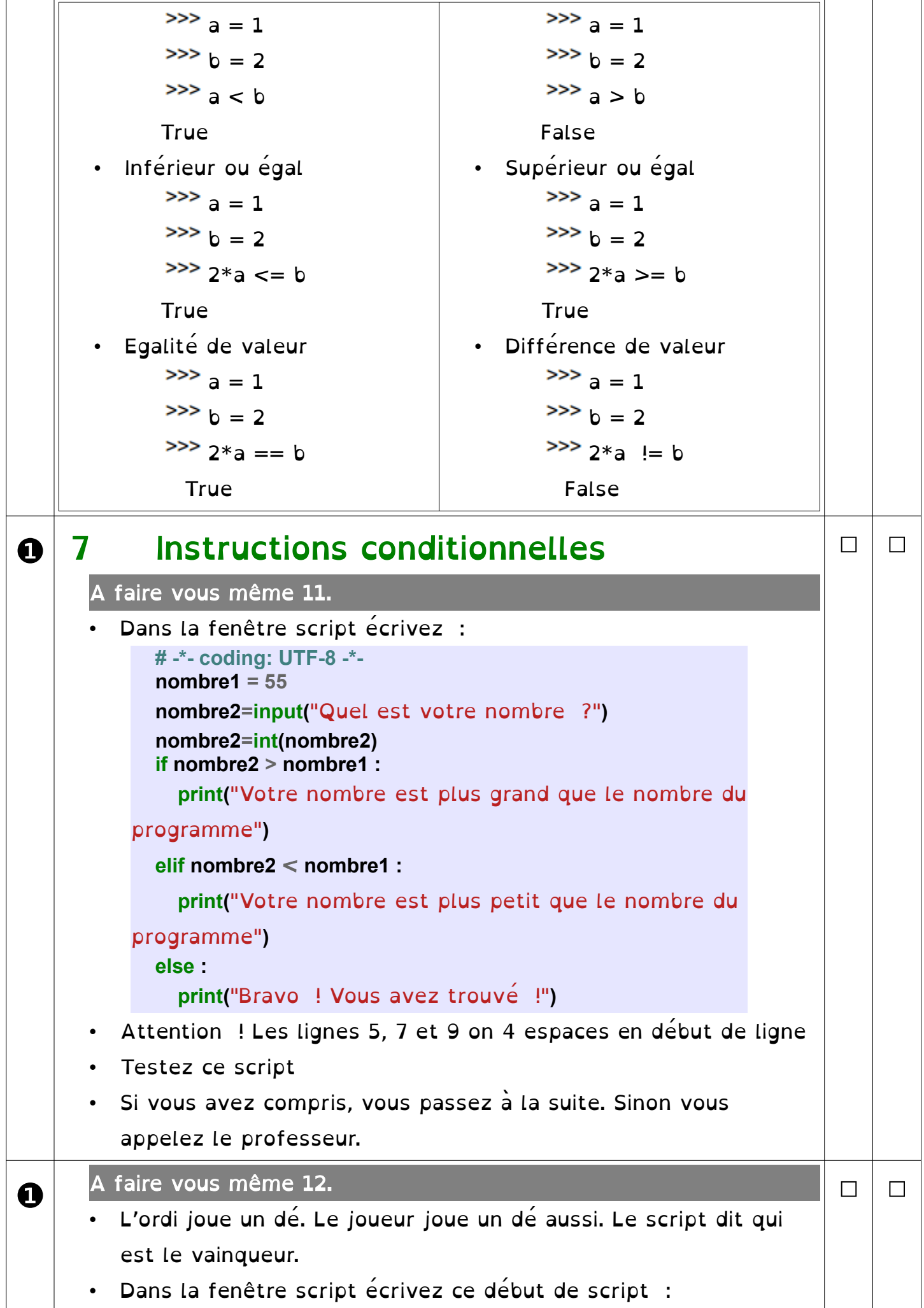

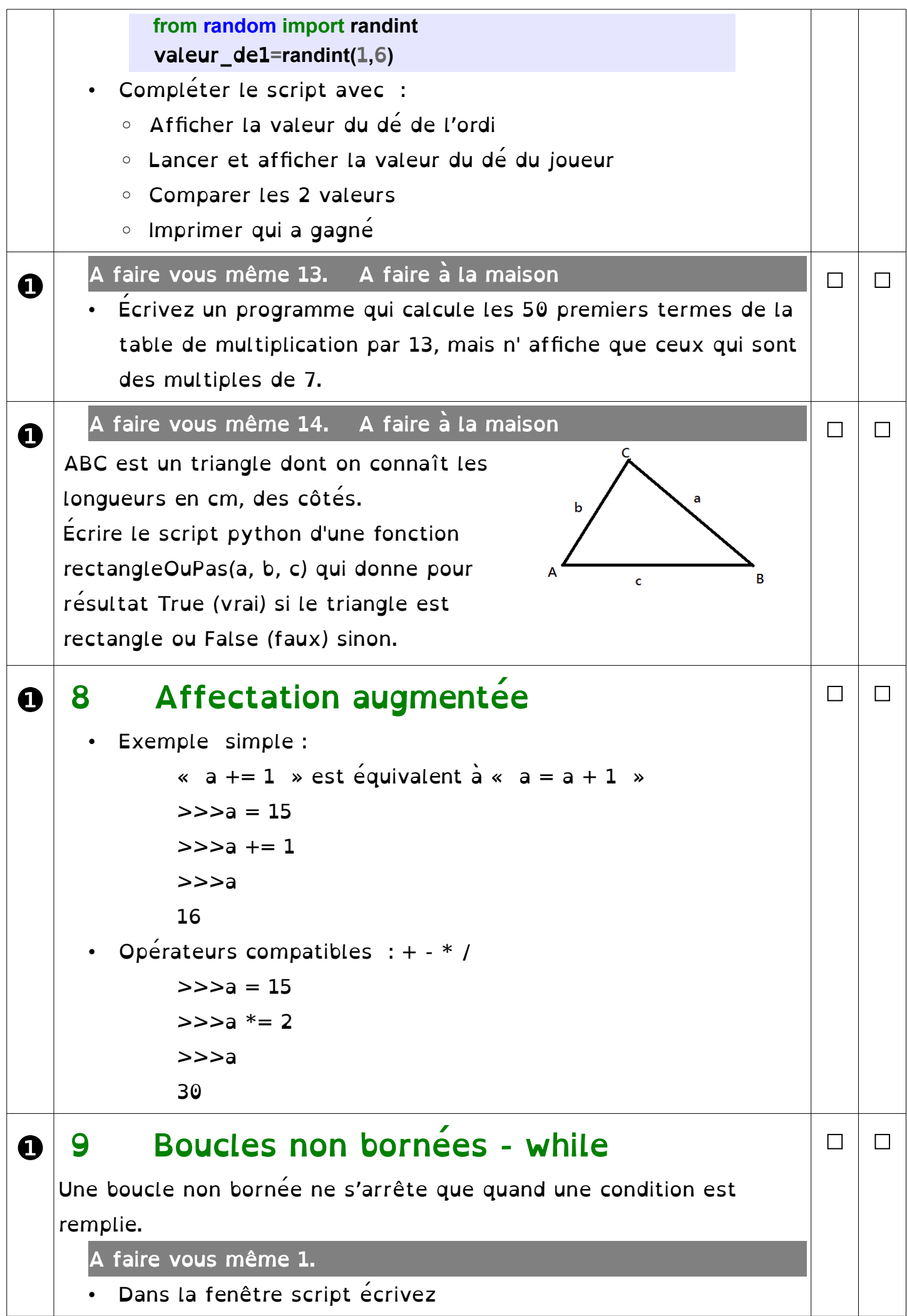

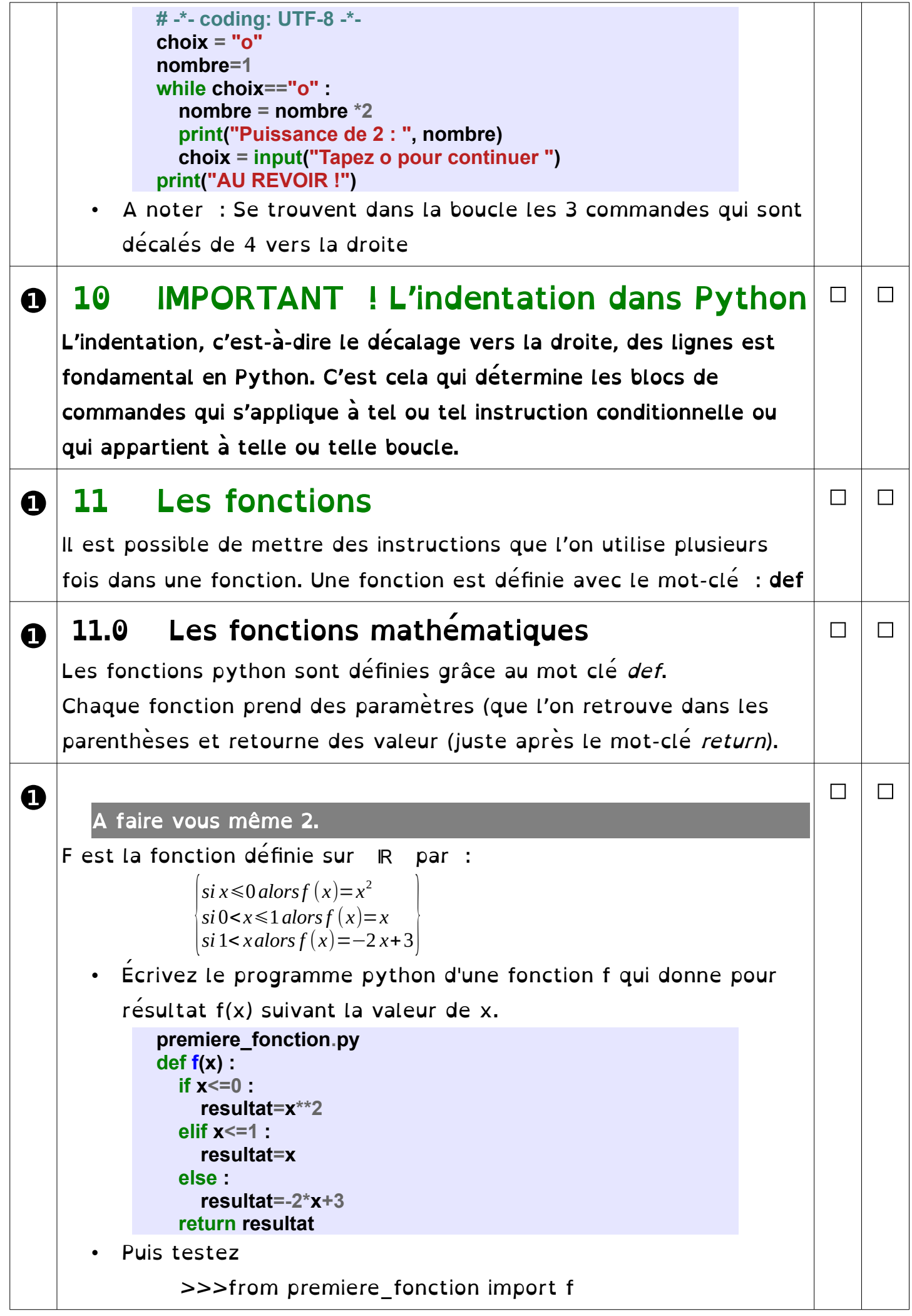

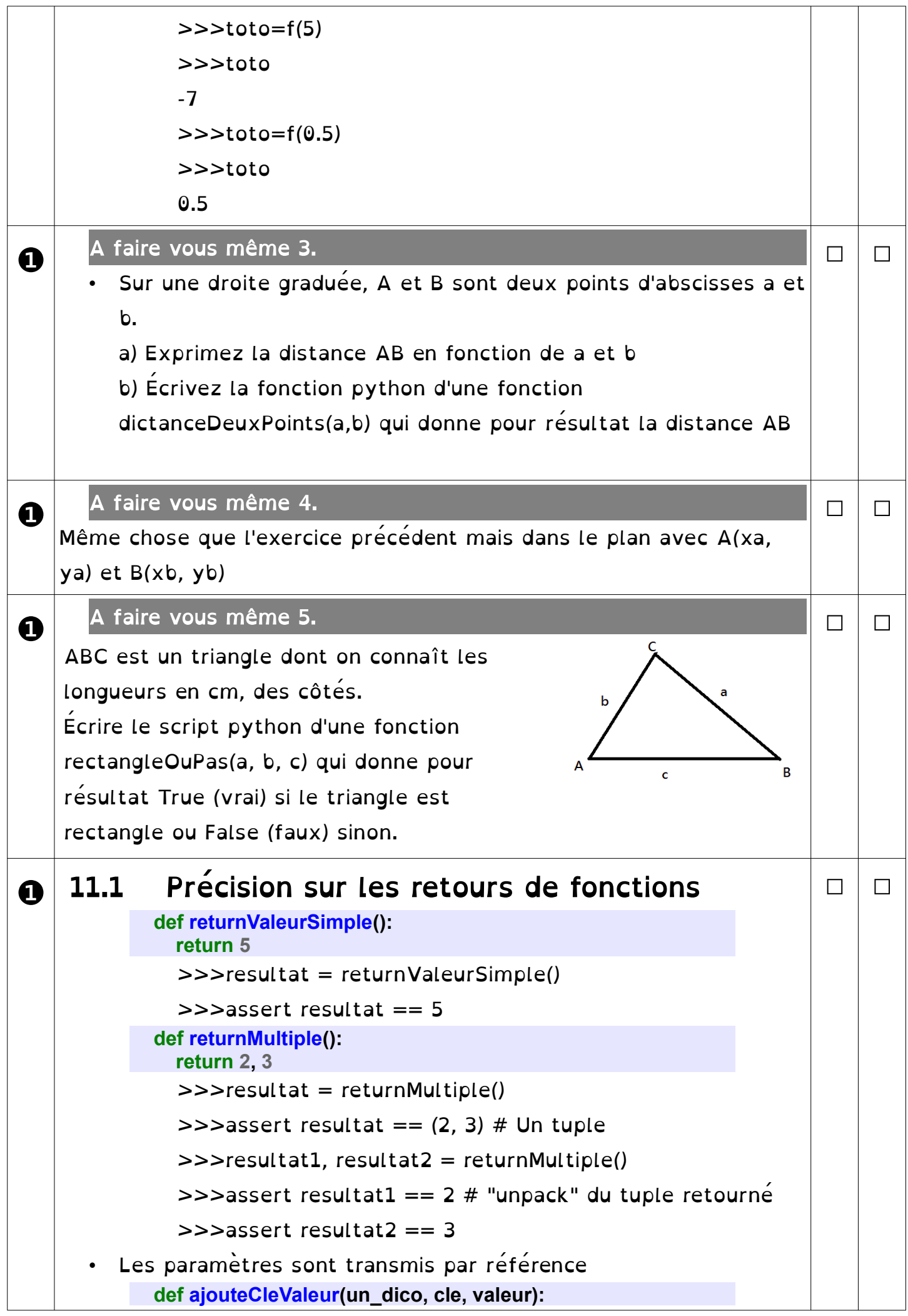

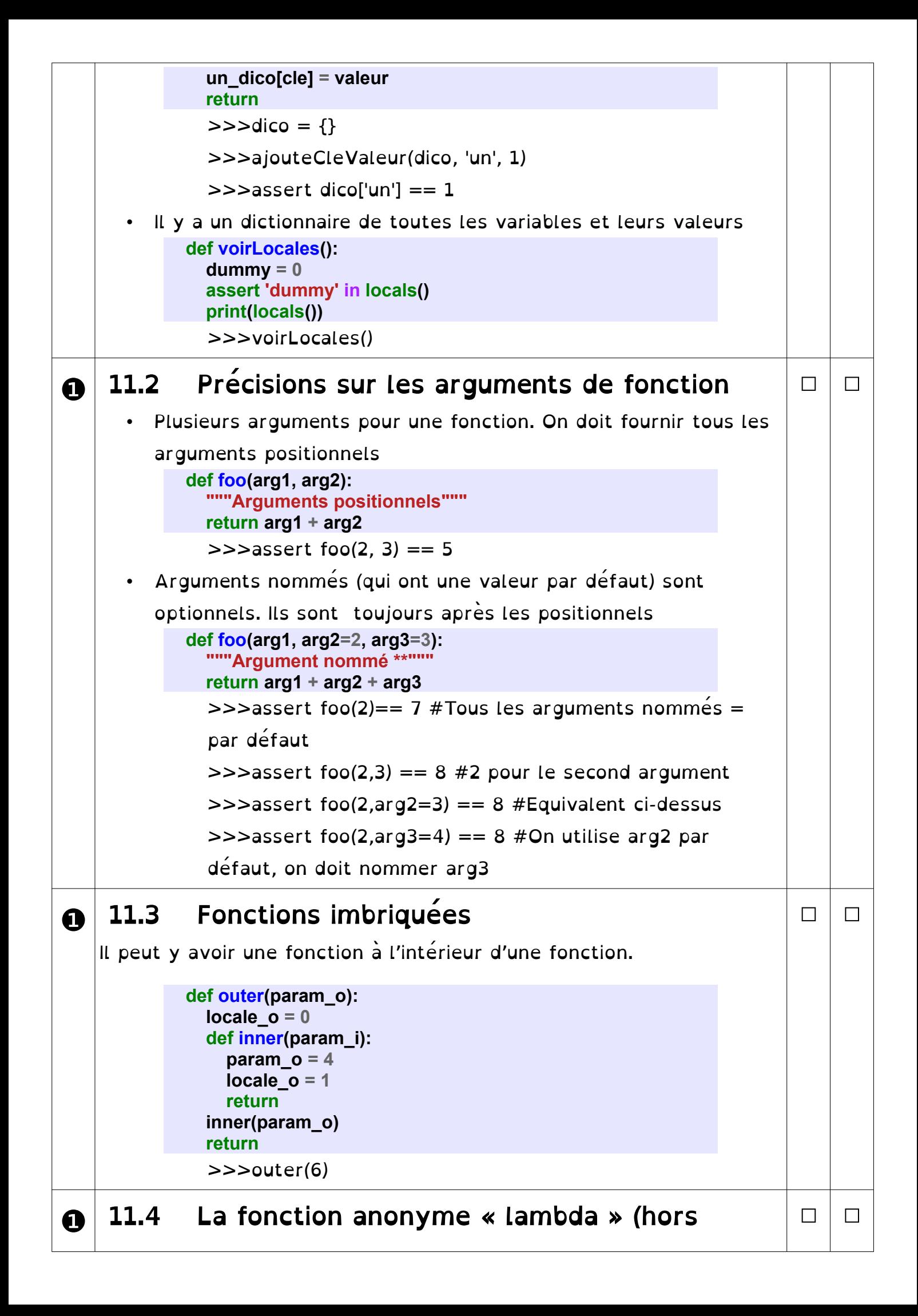

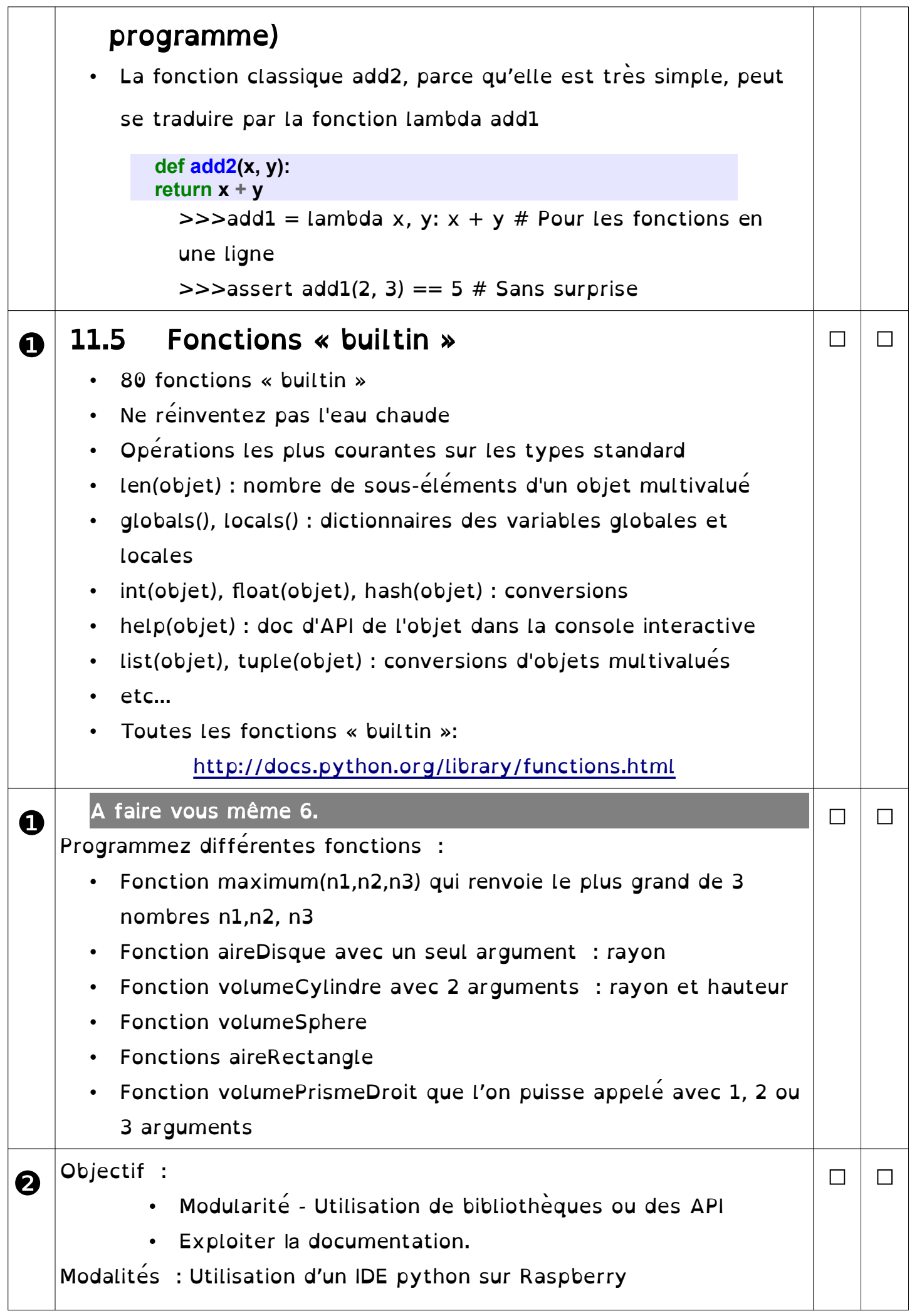

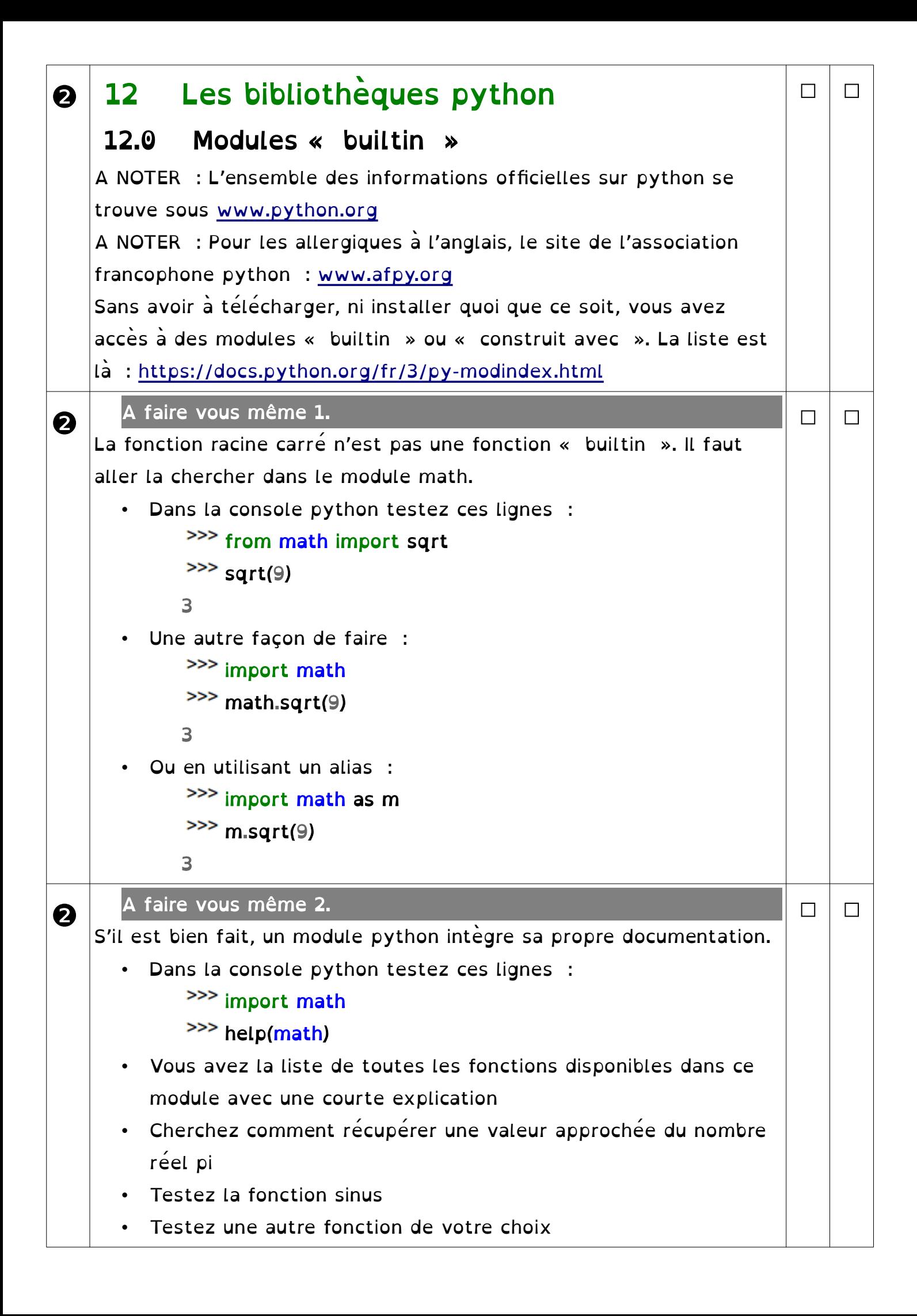

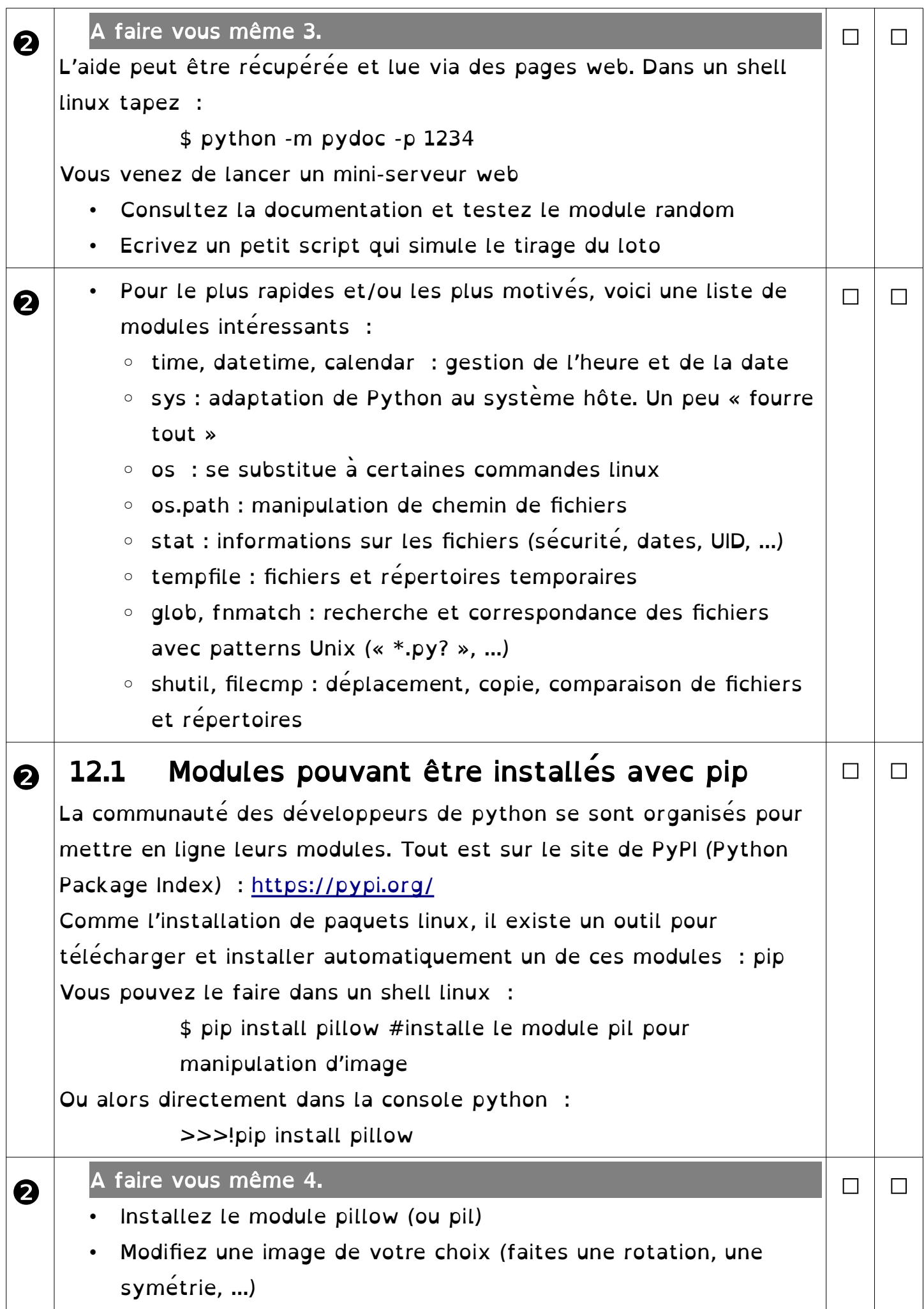

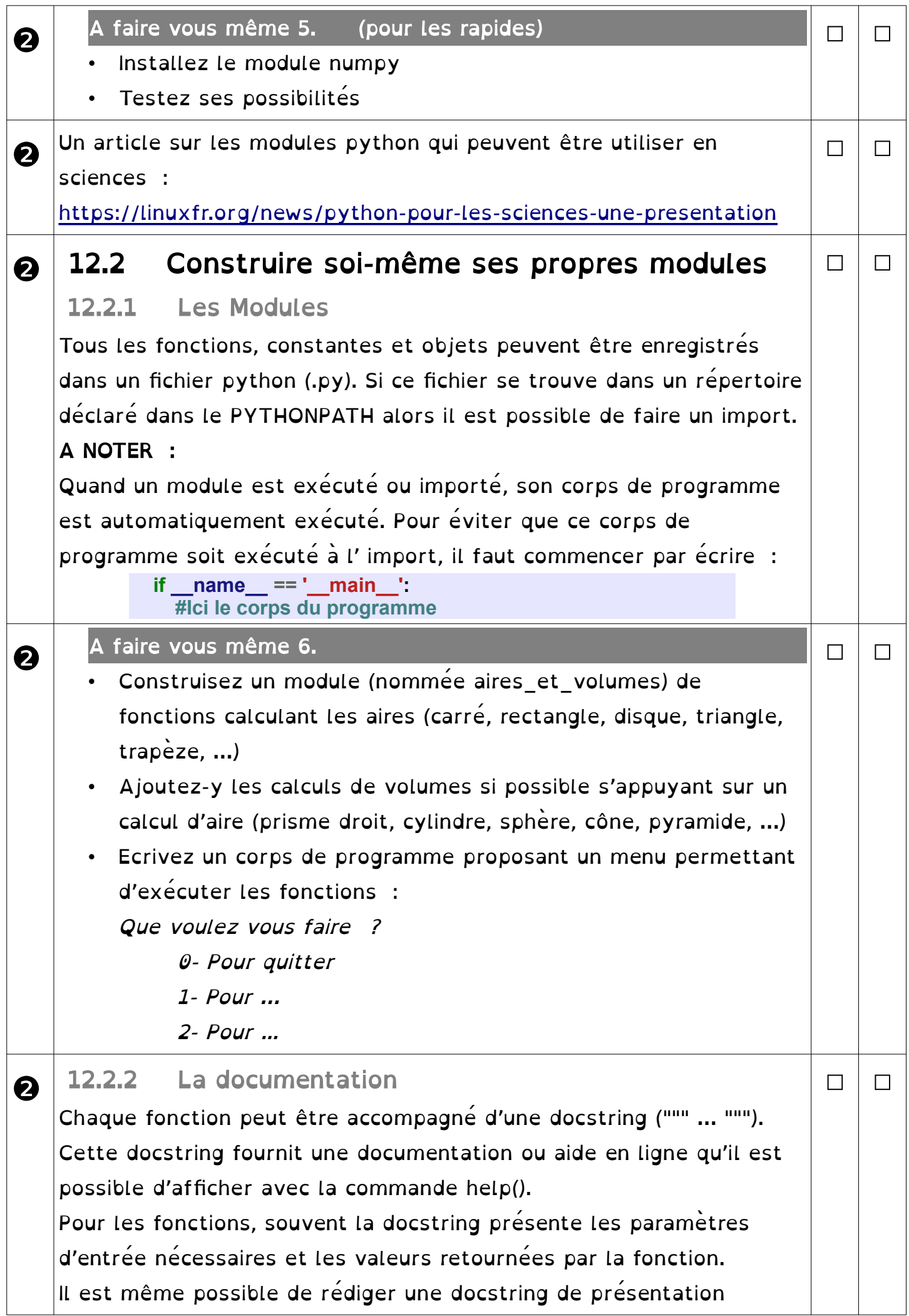

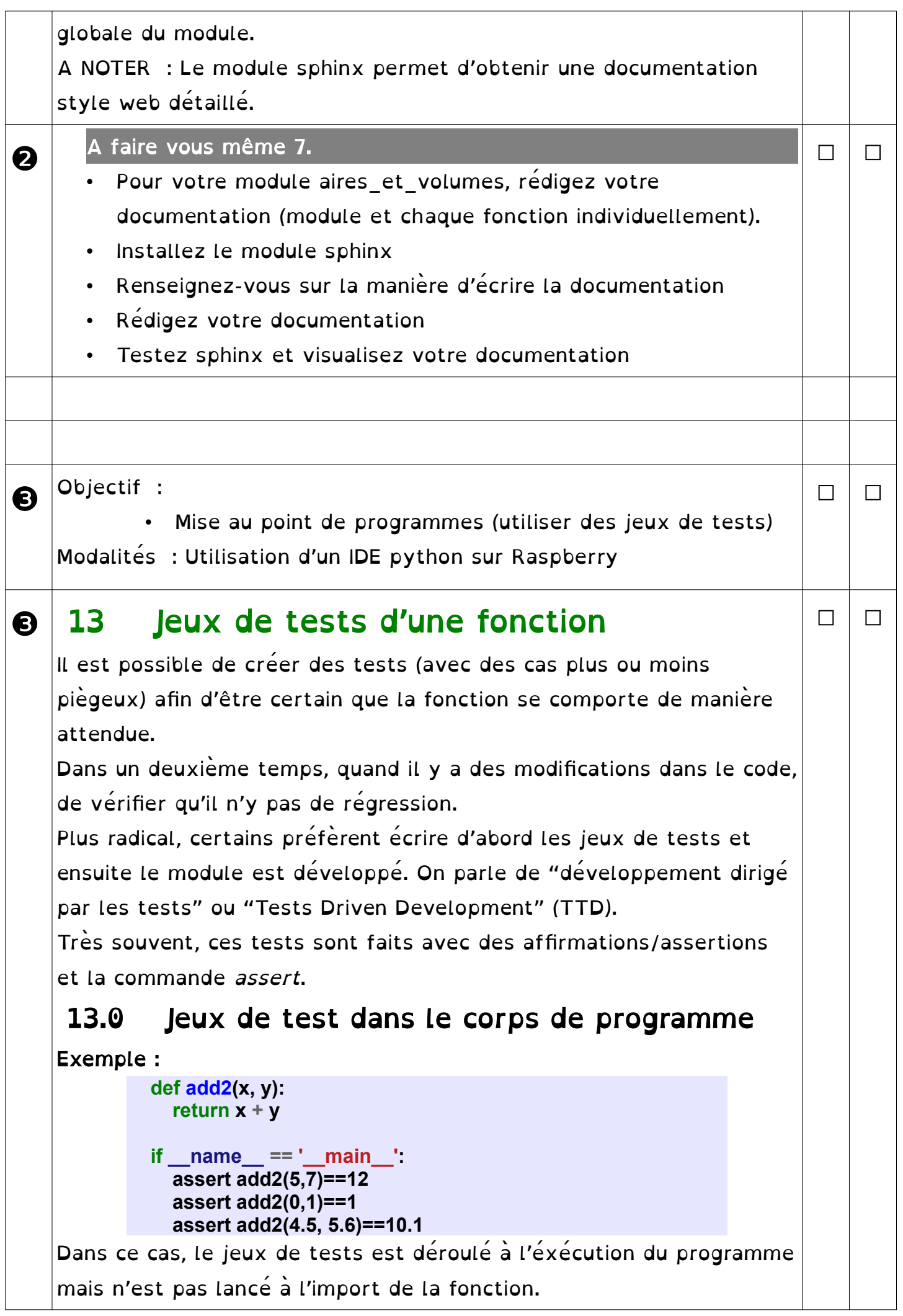

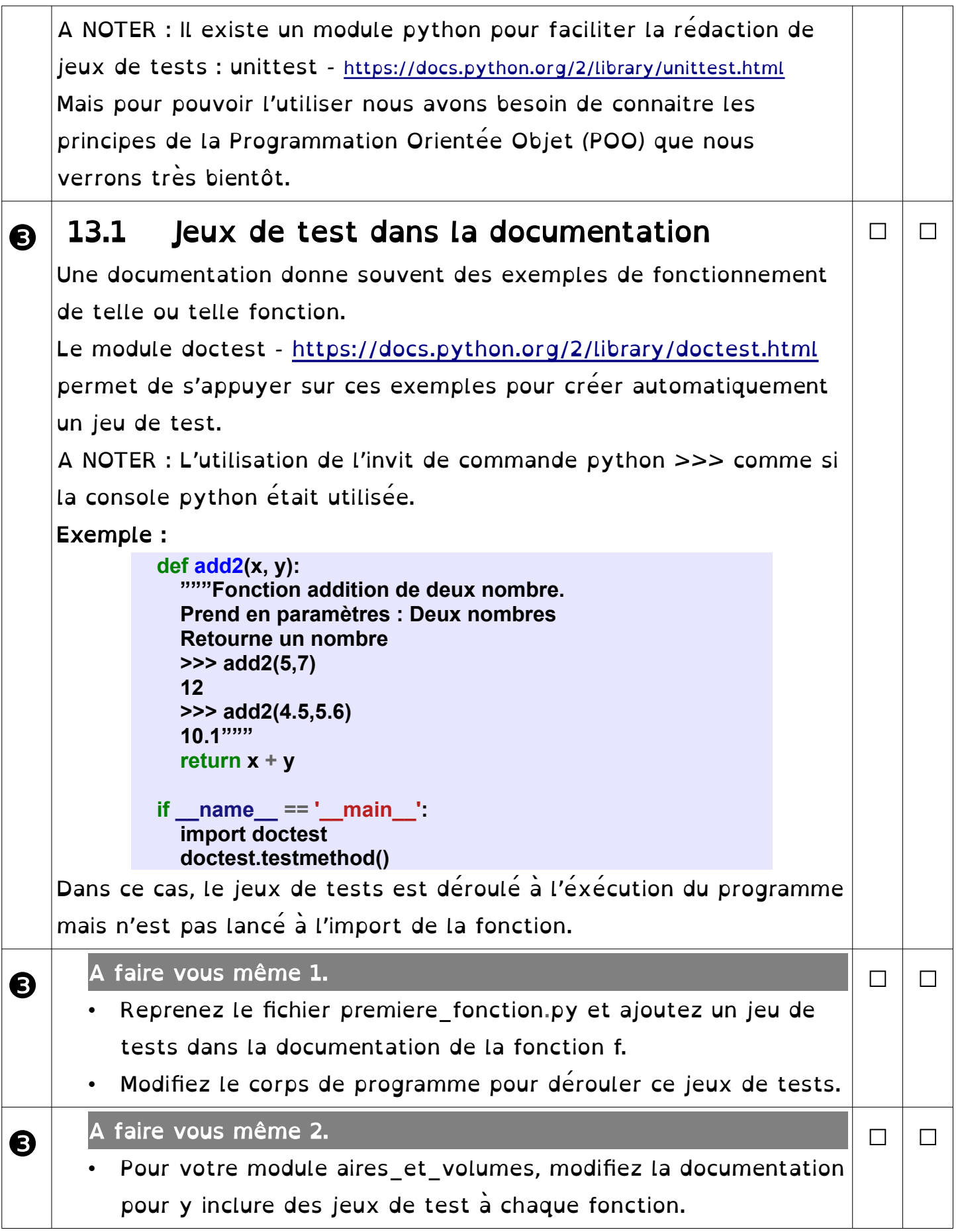

## ❶❷❸❹❺❻❼❽❾